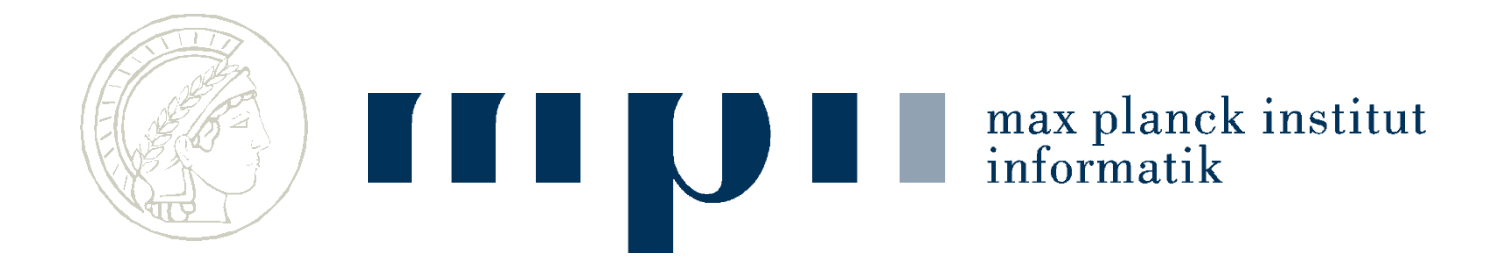

# **Websuche**

#### **Vorlesung Computational Thinking**

#### **Kurt Mehlhorn und Kosta Panagioutou**

#### **Websuche**

- Eingabe: einige Worte
- Kurt Mehlhorn oder Websuche
- Ausgabe: Webseiten, die die Schlagwörter enthalten und relevant sind
- Experiment: Websuche nach Kurt Mehlhorn: 510,000 Hits, die oberen sind interessant

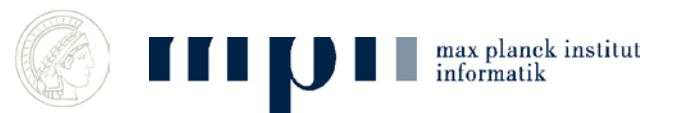

### **Beispiel: Google-Suche nach Kurt Mehlhorn**

Ca. 600 000 einschlägige Webseiten; die Ausgabe beginnt mit

#### *Kurt Mehlhorn* **- [Max-Planck-Institut für Informatik](http://www.mpi-inf.mpg.de/~mehlhorn/)**

*www.mpi-inf.mpg.de/~mehlhorn/* - [Traduci questa pagina](http://translate.google.it/translate?hl=it&sl=en&u=http://www.mpi-inf.mpg.de/~mehlhorn/&ei=gLmGTpOOI4rJ0QXui_XXDQ&sa=X&oi=translate&ct=result&resnum=1&ved=0CCQQ7gEwAA&prev=/search?q=Kurt+Mehlhorn&hl=it&client=firefox-a&hs=TUu&rls=org.mozilla:en-US:official&prmd=imvnso)

20 Jun 2011 – The homepage of *Kurt Mehlhorn*, a director of the Max-Plack-Institut für Informatik in Saarbrücken in Germany.

[Contact Information](http://www.mpi-inf.mpg.de/~mehlhorn/contact.html) - [Publications](http://www.mpi-inf.mpg.de/~mehlhorn/publications.html) - [Teaching](http://www.mpi-inf.mpg.de/~mehlhorn/teaching.html) - [Data Structures and Algorithms](http://www.mpi-inf.mpg.de/~mehlhorn/DatAlgbooks.html)

#### *Kurt Mehlhorn* **- [Wikipedia, the free encyclopedia](http://en.wikipedia.org/wiki/Kurt_Mehlhorn)**

*en.wikipedia.org/wiki/Kurt\_Mehlhorn* - [Traduci questa pagina](http://translate.google.it/translate?hl=it&sl=en&u=http://en.wikipedia.org/wiki/Kurt_Mehlhorn&ei=gLmGTpOOI4rJ0QXui_XXDQ&sa=X&oi=translate&ct=result&resnum=2&ved=0CDIQ7gEwAQ&prev=/search?q=Kurt+Mehlhorn&hl=it&client=firefox-a&hs=TUu&rls=org.mozilla:en-US:official&prmd=imvnso)

*Kurt Mehlhorn* (born August 29, 1949 in Ingolstadt, Germany) is a German computer scientist. He has been a vice president of the Max Planck Society and is **...**

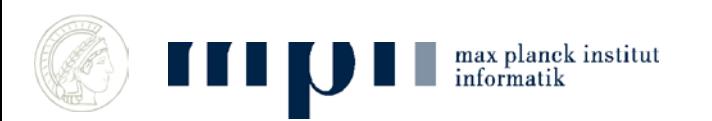

►

#### **Zwei Fragen**

1) Wie kann man Seiten finden, die Kurt und Mehlhorn enthalten?

Wie Seiten, die Mehlhorn enthalten? Wie Seiten, die Kurt und Mehlhorn enthalten?

2) Wie findet man die wichtigen Seiten? (Fachbegriff für wichtig = relevant)

davor: Worthäufigkeiten, Vorkommenslisten

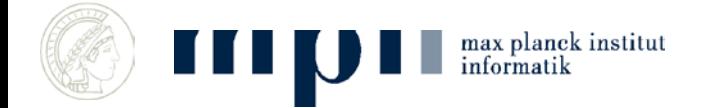

#### **Vorkommen von Worten in Texten**

- Kosta und Kurt unterrichten gemeinsam und …
- Sortiere die vorkommenden Worte

#### Gemeinsam Kosta Kurt und und unterrichten

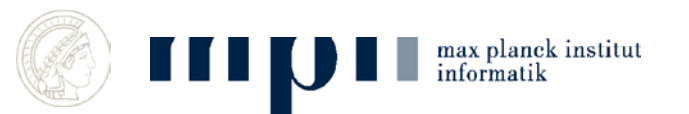

#### **Große Textkorpora**

- 30 Formen stellen 31,8 % der Wörter: die, der, und, in, zu, den, das, nicht, von, sie, ist, des, sich, mit, dem, dass, er, es, ein, ich, auf, so, eine, auch, als, an, nach, wie, im, für
- Weitere 70 Formen stellen weitere 15,3 % der Wörter: man, aber, aus, durch, wenn, nur, war, noch, werden, bei, hat, wir, was, wird, sein, einen, welche, sind, oder, zur, um, haben, einer, mir, über, ihm, diese, einem, ihr, uns, da, zum, kann, doch, vor, dieser, mich, ihn, du, hatte, seine, mehr, am, denn, nun, unter, sehr, selbst, schon, hier, bis, habe, ihre, dann, ihnen, seiner, alle, wieder, meine, Zeit, gegen, vom, ganz, einzelnen, wo, muss, ohne, eines, können, sei

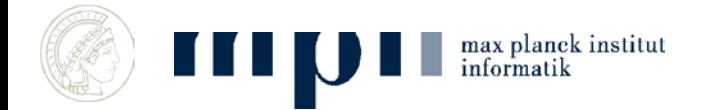

#### **Zipfsches Gesetz (20 – 80 Regel)**

• 20% der Worte bilden 80% eines Texts  $-4\% = 20\%$  von 20% bilden 64% ... – 0.8% bilden 51,2% …

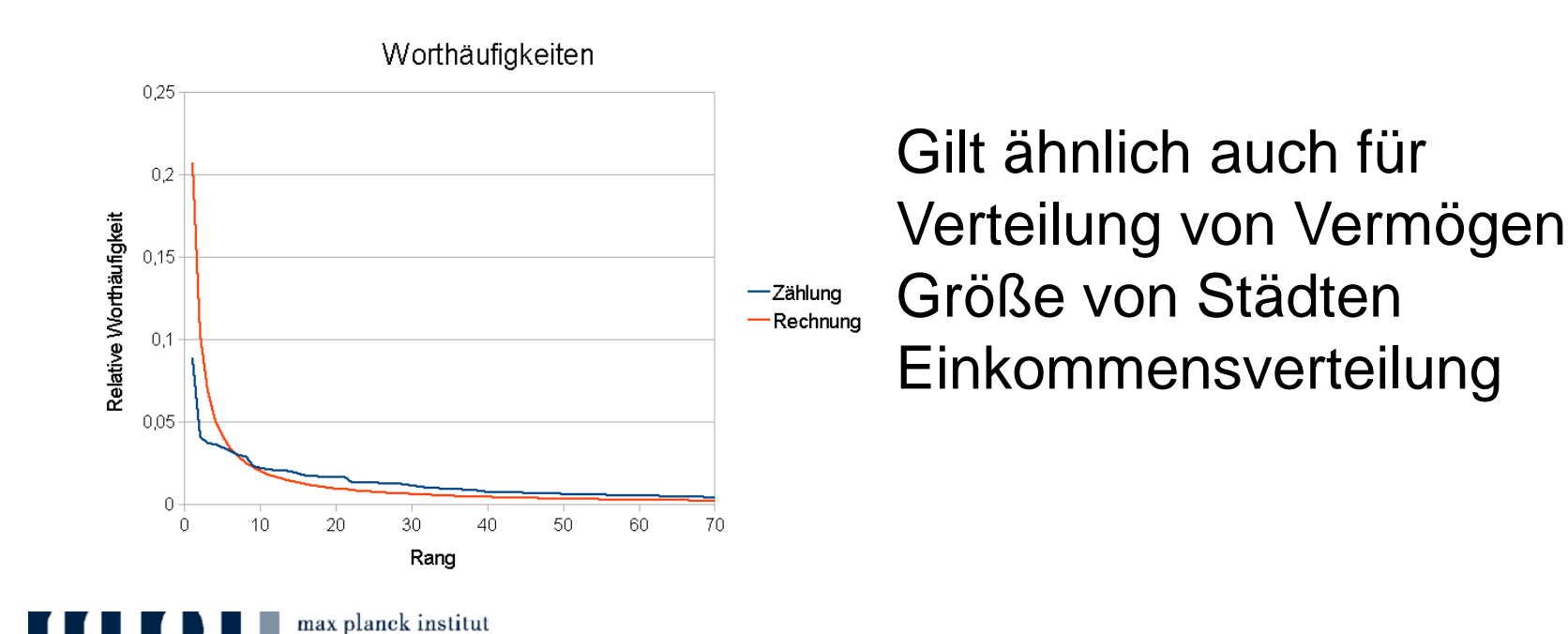

informatik

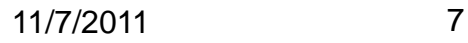

#### **Vorkommenslisten**

Text1: Kosta und Kurt unterrichten und … Text2: Kosta forscht

Erzeuge Paare (Kosta 1), (und 1), …, (Kosta 2), … und sortiere

(forschen 2), (Kosta 1), (Kosta 2), ….

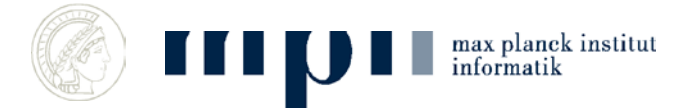

#### **Zwei Fragen**

1) Wie kann man Seiten finden, die Kurt und Mehlhorn enthalten?

Wie Seiten, die Mehlhorn enthalten? Wie Seiten, die Kurt und Mehlhorn enthalten?

2) Wie findet man die wichtigen Seiten? (Fachbegriff für wichtig = relevant)

davor: Worthäufigkeiten, Vorkommenslisten

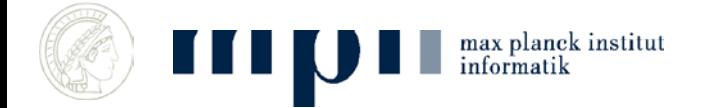

### **Ordnung nach Relevanz**

• Es gibt ein paar Milliarden Webseiten.

• The Indexed Web contains **at least 12.33 billion pages** (30 September, 2011).

• Man nummeriert sie nach Relevanz (ich erkläre später wie man das macht).

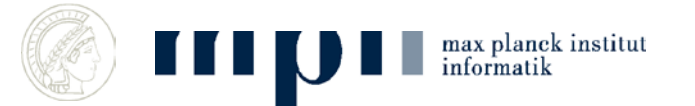

#### **Geordnete Vorkommenslisten**

- Für jedes mögliche Schlagwort (jedes Wort im Duden und …) schreibt man auf, in welchen Dokumenten es vorkommt
- Kurt: 94, 113, 217, 405, ….
- Mehlhorn: 20, 113, 405, 602, ….
- Kosta: 27, 405, ….

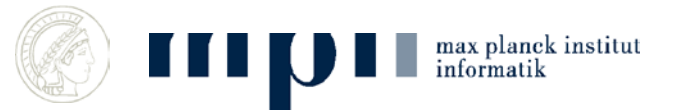

#### **Suche nach Kurt Mehlhorn**

• Finde V-listen von Kurt und von Mehlhorn (Binärsuche)

Kurt: 94, 113, 217, 405, …. Mehlhorn: 20, 113, 405, 602, ….

• Bestimme die gemeinsamen Einträge und gib sie aus: 113, 405, ….

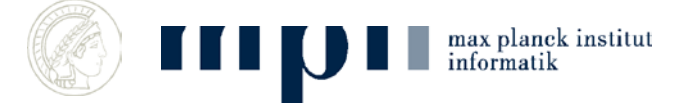

#### **Kann das so gehen?**

*Oxford English Dictionary:* 616,500 words Binärsuche braucht log 616,500 ≤ 20 Schritte

Kurt: 240 000 000 Dokumente, 0.14 sec Mehlhorn: 1 560 000 Dokumente, 0.14 sec

Kurt Mehlhorn: 592 000 Dokumente 0.33 sec

Kann locker 1 000 000 Elemente pro Sekunde durchmustern

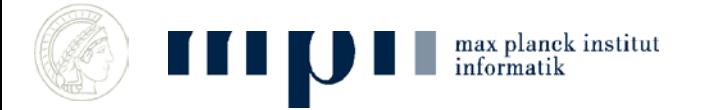

### **Kann das so gehen?**

- Zeit geht, wie steht es mit Speicherplatz?,
- $\bullet$  10<sup>7</sup> Schlagworte, je mit einer V-liste der Länge  $10^6$  bis  $10^9$  ...
- Gesamtlänge =  $10^{13}$  Zahlen
- Dieser Rechner kann 4.0 10<sup>9</sup> Zahlen speichern (150 Gbyte Platte)
- 2500 kleine Rechner reichen

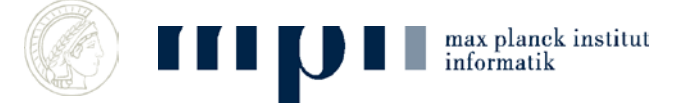

#### **Gestalt einer Webseite**

ل

- Text und Verweise (Links)
- Die Links verweisen auf andere **Webseiten**

• Wichtigkeit: Wir vergessen den Inhalt und konzentrieren uns auf die Verweise

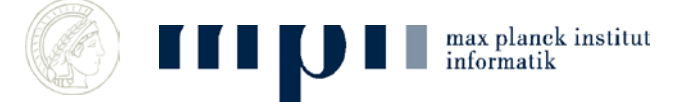

#### **Das Prinzip**

#### **Eine Seite ist wichtig, wenn wichtige Seiten auf sie zeigen**

#### **Eine Mensch ist wichtig, wenn wichtige Leute ihn für wichtig halten**

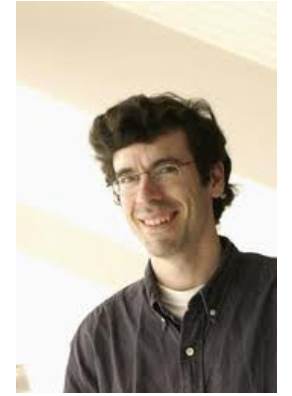

Kleinberg (98), Brin/Page (98)

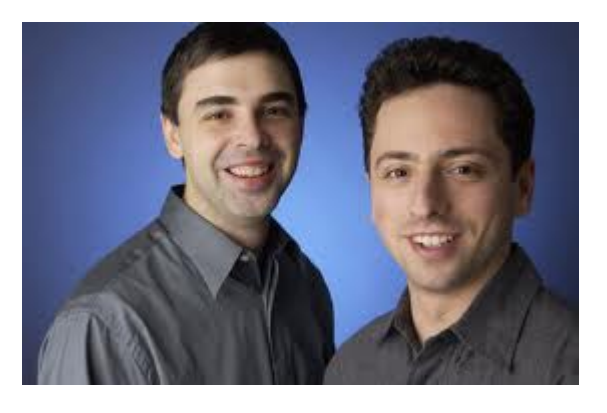

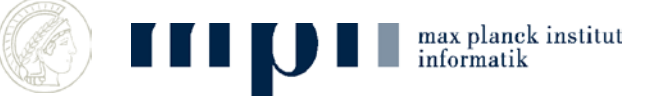

#### **Vom Ergebnis her denken**

- $b_w$  = Relevanz der Seite w
- Wir tun so, als ob wir schon wüssten, dass es diese Größe gibt, und fragen uns nach ihren Eigenschaften, etwa
- Wenn ich Relevanz  $b$ habe und auf 5 andere Seiten zeige, dann gebe ich an jede Relevanz  $b/5$  weiter.

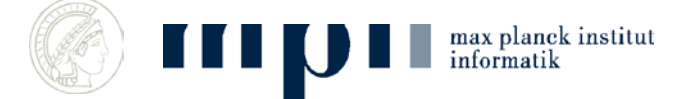

#### **Etwas genauer**

$$
b_w = \text{Wichtigkeit der Seite } w
$$

Jedes w gibt an jeden Nachfolger den gleichen Bruchteil seiner Wichtigkeit weiter (also bei 3 Nachfolgern, jedem  $b_w/3$ )

Jeder Knoten sammelt die ihm mitgeteilte Wichtigkeit auf; w sammelt  $s_w$  auf

$$
Forderung b_w = s_w
$$

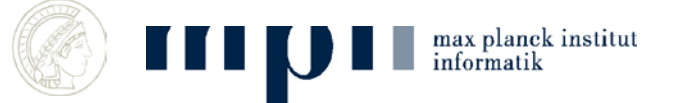

#### **Beispiel**

$$
b_1 = 7/21
$$
  $b_2 = \frac{8}{21}$   $b_3 = 4/21$   $b_4 = 2/21$ 

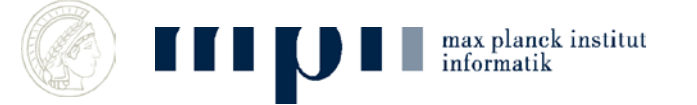

#### **Wie berechnen?**

1. Man stellt das Gleichungssystem auf und löst es: aufwendig

2. Man simuliert das System durch eine Irrfahrt

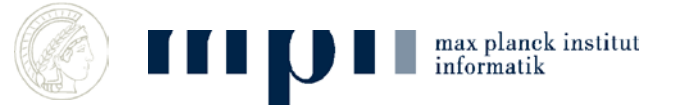

### **Irrfahrten (Random Walks)**

- Starte in einem beliebigen Knoten
- Tue wiederholt

Gehe zu einem zufälligen Nachfolger des aktuellen Knoten und zähle mit, wie oft Knoten besucht werden.

 $b_w$  = Anzahl der Besuche der Seite w

#### zufälliger Nachfolger = gleichmäßiges Aufteilen

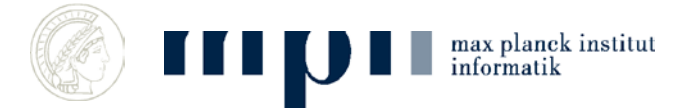

#### **Beispiel**

$$
b_1 = 7/21
$$
  $b_2 = \frac{8}{21}$   $b_3 = 4/21$   $b_4 = 2/21$ 

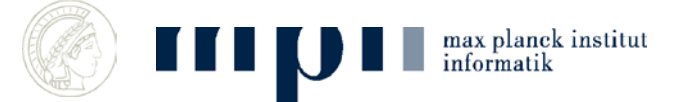

11/7/2011 22

#### **Verfeinerungen**

- Wenn Knoten keine ausgehenden Kanten, dann Teleportation zu zufälligem Knoten
- Auf jedem Fall, Teleportation zu einem zufälligen Knoten mit Wahrscheinlickheit 0.2
- Parallelisierung

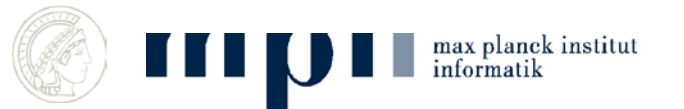

## **Prinzipien der Webssuche Zusammenfassung**

- Dokumente werden nach Wichtigkeit geordnet
- Wichtigkeit wird in einem selbstreferentiellen Prozess bestimmt (Irrfahrt)
- V-Liste für jedes Schlagwort
- Suche: finde V-Liste für jedes Schlagwort in der Frage und bilde Durchschnitt

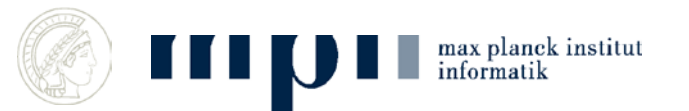

#### **Aktuelle Forschung**

- Gerhard Weikum, MPI für Informatik
- Von Information zu Wissen

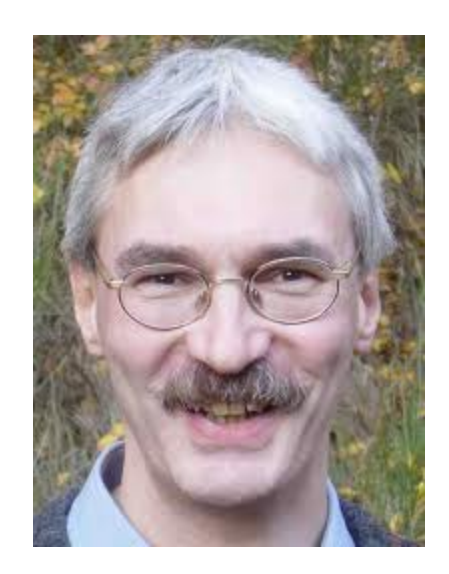

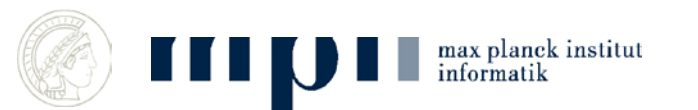

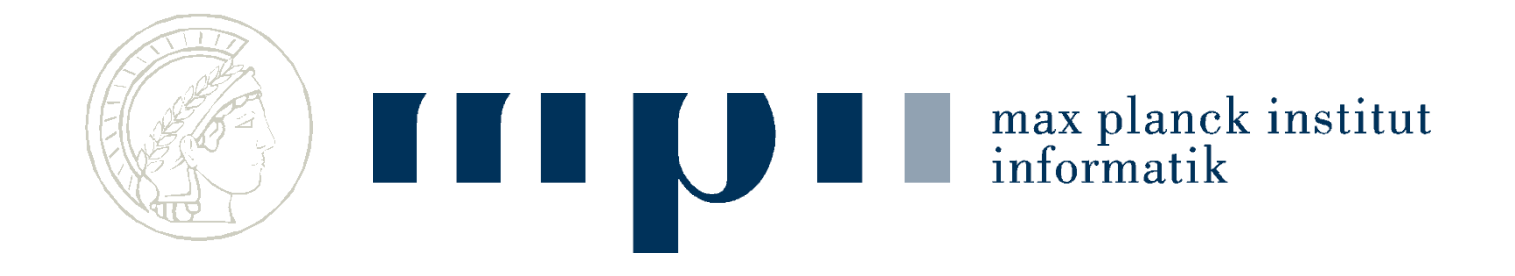

### From Information to Knowledge:

Harvesting Entities, Relationships, and Temporal Facts from Web Sources

#### Gerhard Weikum

Max Planck Institute for Informatics http://www.mpi-inf.mpg.de/~weikum/

#### **Approach: Harvesting Facts from Web**

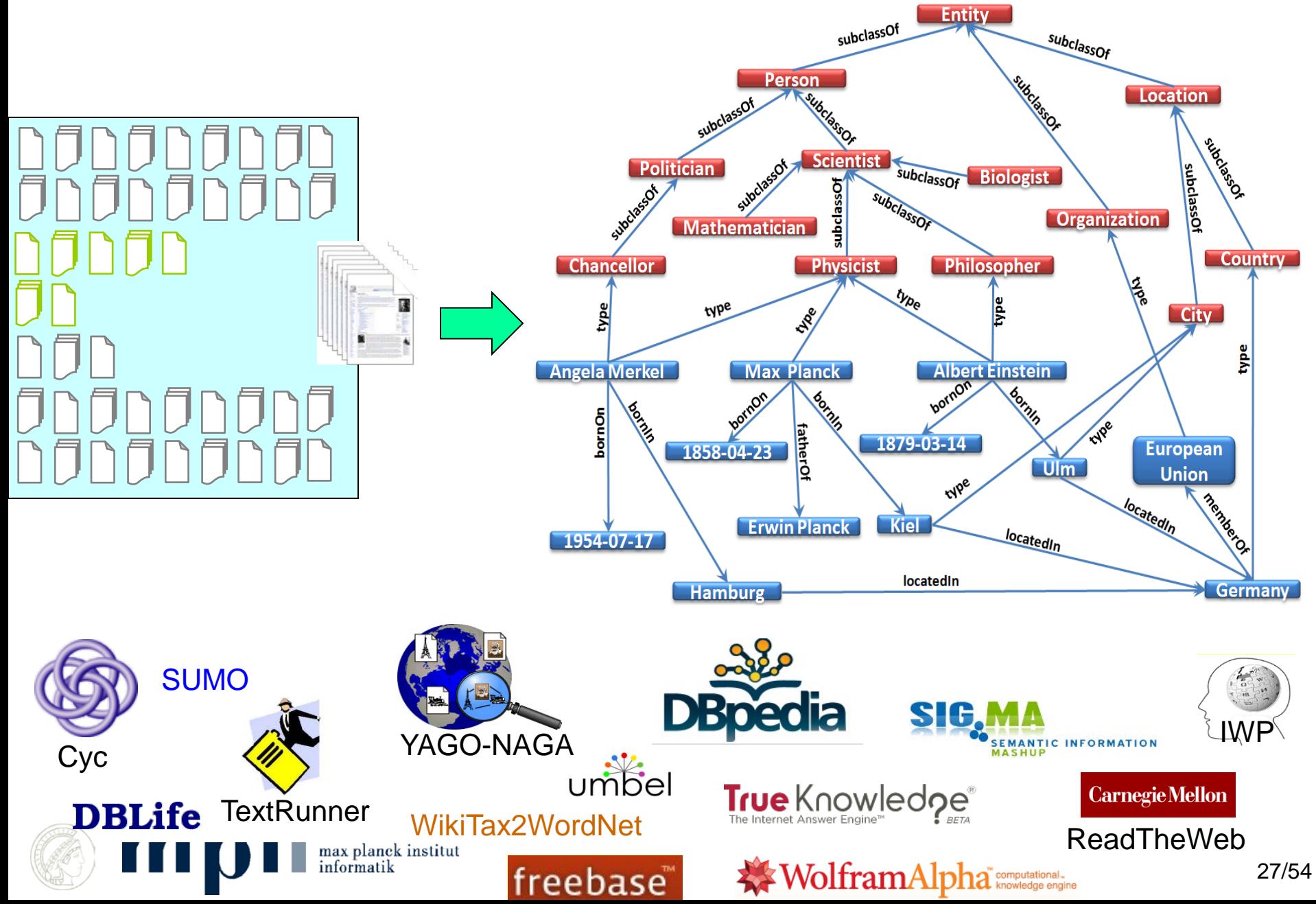

# **Knowledge for Intelligence**

- entity recognition & disambiguation
- understanding natural language & speech
- knowledge services & reasoning for semantic apps (e.g. deep QA)
- semantic search: precise answers to advanced queries (by scientists, students, journalists, analysts, etc.)
- German football coach when Bastian Schweinsteiger was born?
- FIFA 2010 finalists who played in a Champions League final? ▜▛.
- Politicians who are also scientists? ╈
	- Relationships between Manfred Pinkal, Edsger Dijkstra, Michael Dell, and Renee Zellweger?

 $\sqrt{\phantom{a}}$  Enzymes that inhibit HIV? Influenza drugs for teens with high blood pressure? ...